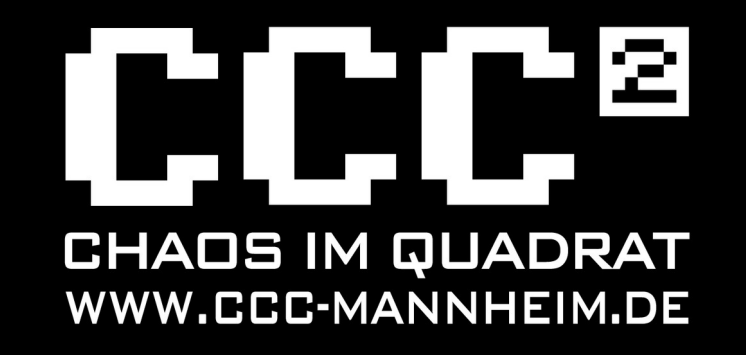

## Nächster Level von **MOTT** (mim ESP) Ollo

**CCC Mannheim** 2022-01-21

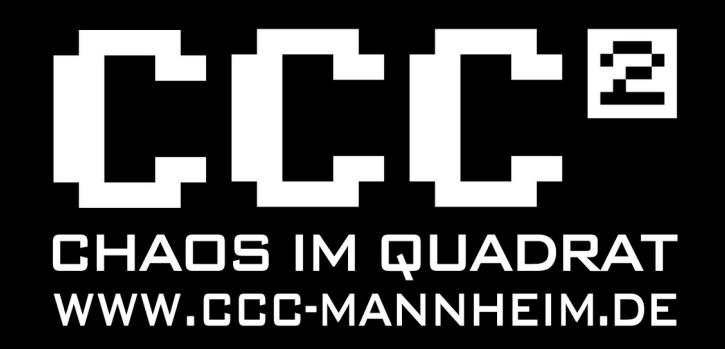

## Agenda

- ●ESP ●MQTT ●Homie ●Firmware
- **•Beispiel**

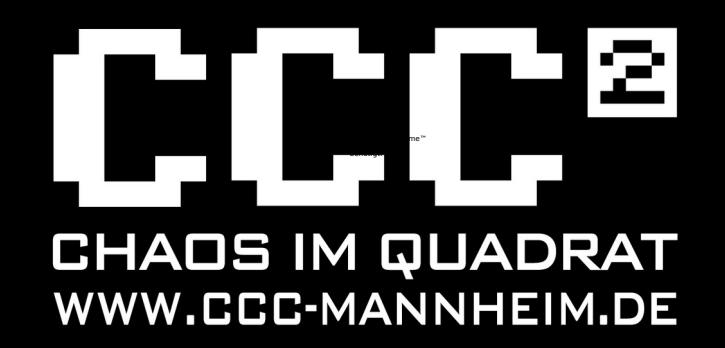

## ESP

#### • ESP

•ESP8266 (der "alte" Anno 2014)

- Single Core
- IEEE 802.11 b/g/n Wi-Fi
- 17 GPIOS
- ESP32
	- •"Neu"
	- •Dual Core
	- 802.11 b/g/n & Ethernet & Bluetooth
	- •34 GPIOs

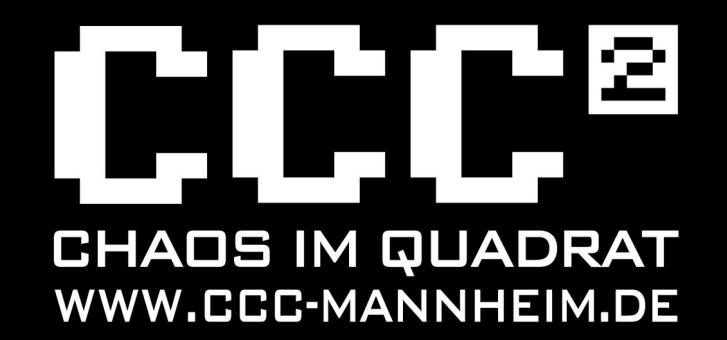

### **MQTT**

#### Publish – Subscriber

→ Zentraler Server (Broker) notwendig

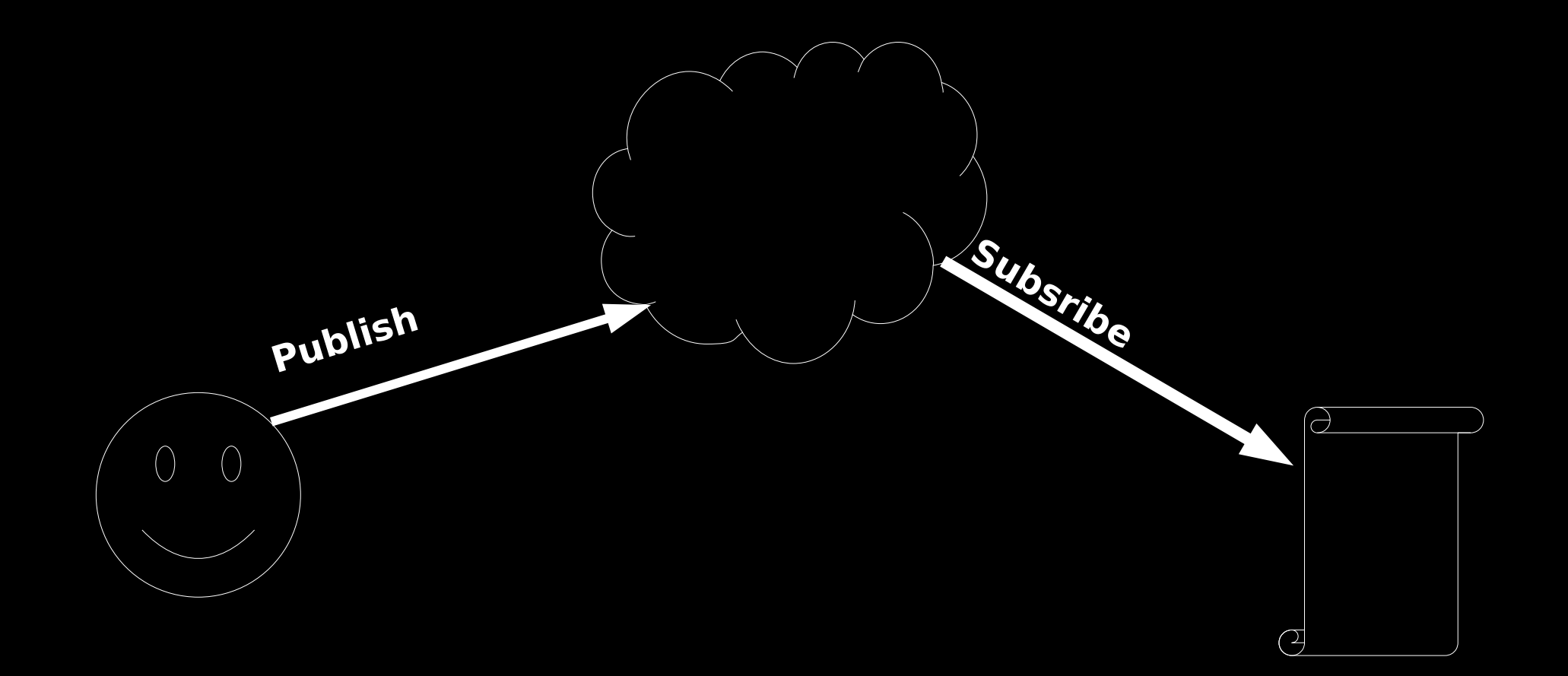

Topic z.B.: clubraum/werkstatt/licht

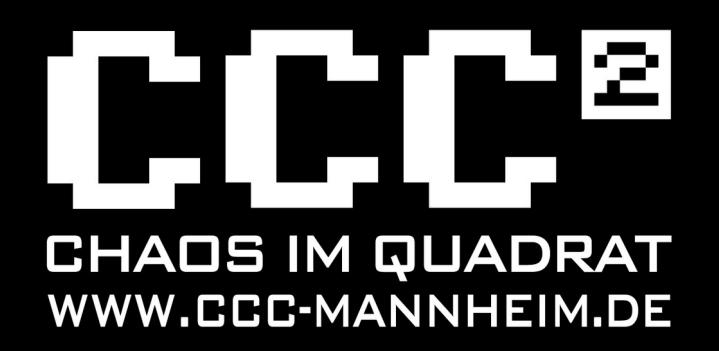

### MQTT - Werkzeug

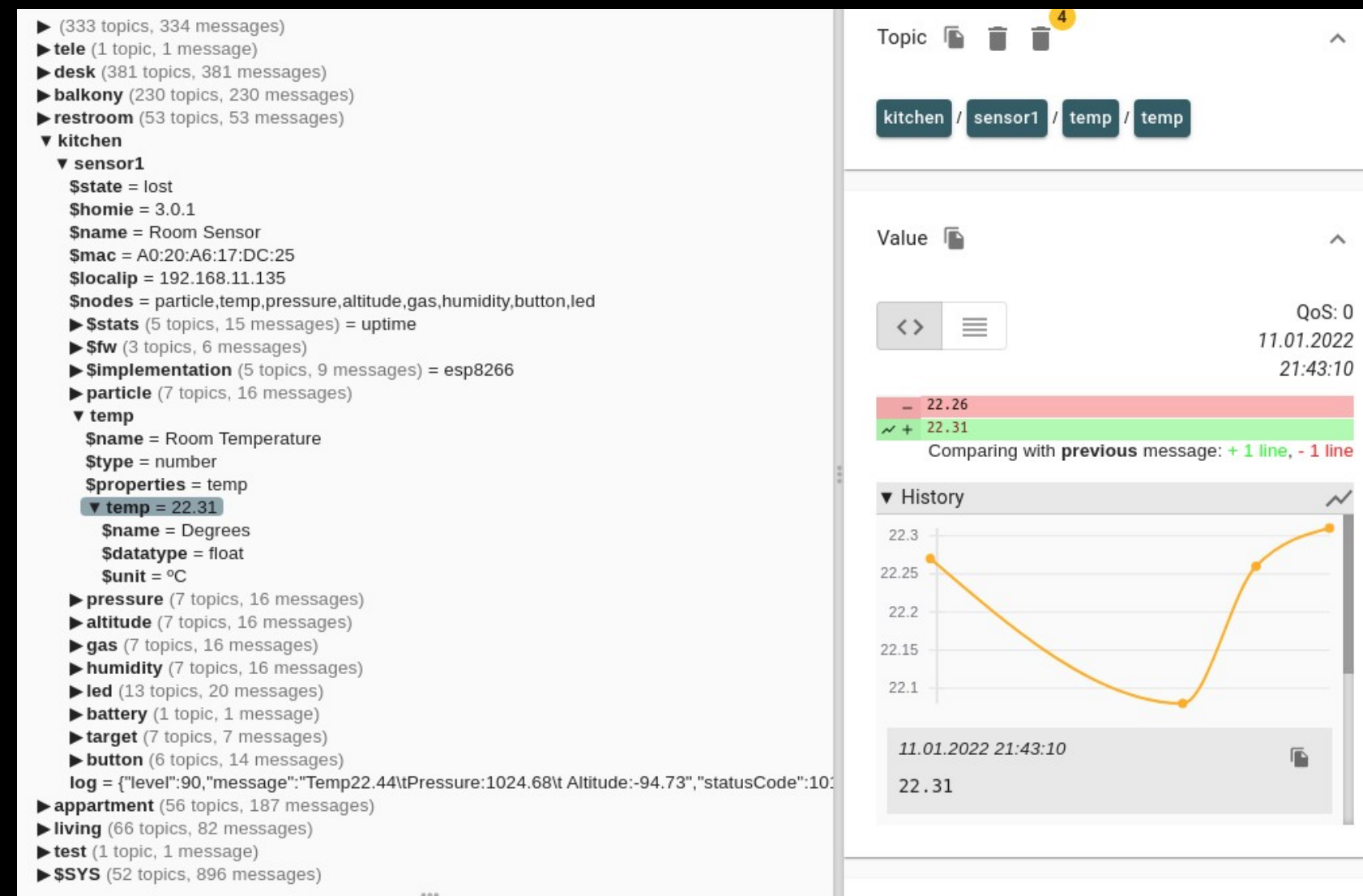

https://mqtt-explorer.com/ MQTT Explorer

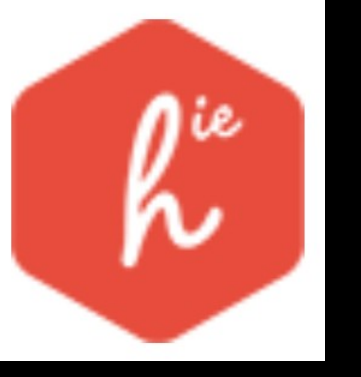

## Homie

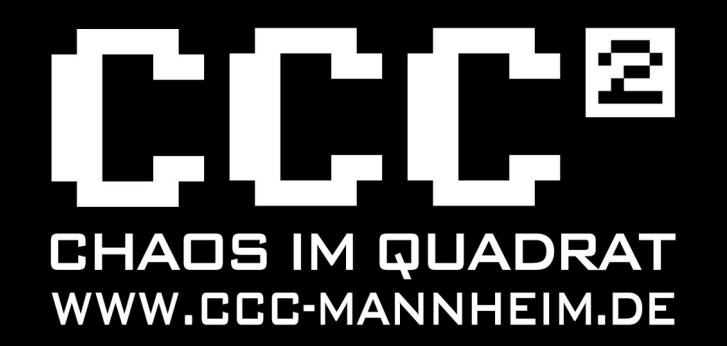

MQTT Convention for IoT/M2M

- → Feste vorgegebene Struktur in MQTT
- → Auto-Discovery (z.B. OpenHAB2.x)

```
Dekompressor "BMP" 
  homie / device123 / $homie \rightarrow 3.0
 homie / device123 / \text{络} \rightarrow \text{My} device
 homie / device123 / $state \rightarrow readyhomie / device123 / $nodes \rightarrow mythermostathomie / device123 / mythermostat / \text{\$name \rightarrow My thermostat}homie / device123 / mythermostat / $properties \rightarrow temperature
 homie / device123 / mythermostat / temperature \rightarrow 22
  homie / device123 / mythermostat / temperature / $name \rightarrow Temperature
 homie / device123 / mythermostat / temperature / $unit \rightarrow °C
 homie / device123 / mythermostat / temperature / $datatype \rightarrow integer
 homie / device123 / mythermostat / temperature / $settable \rightarrow true
(Quelle: https://homieiot.github.io/)
```
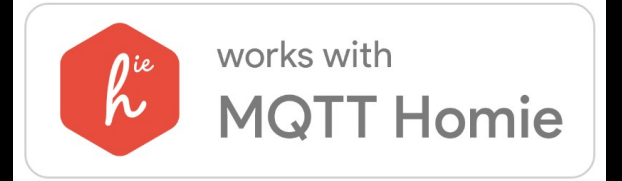

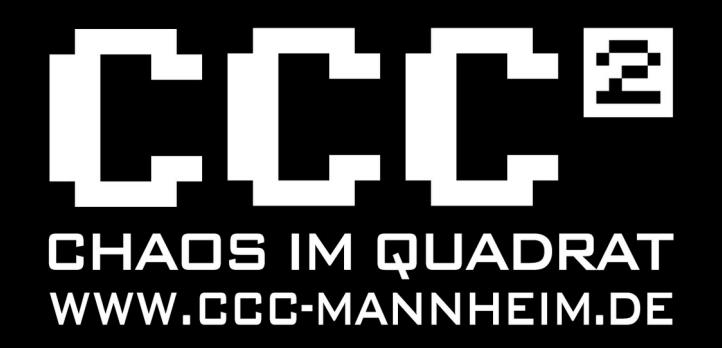

### MQTT-ESP8266

Funktionalität

- Zur Anzeige wird der QuickTime™ • Homie Abstraktion
- Eigenschaften
- Webserver zur Konfiguration
- Over-the-Air Update

Arduino basiert • Große Auswahl an Bibliotheken

PlatformIO und VSCode nutzend • Abstrations-Ebenen mehr

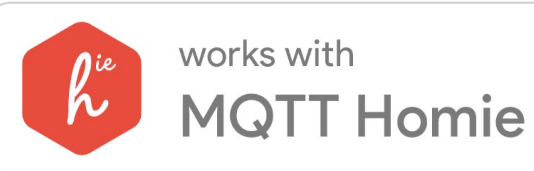

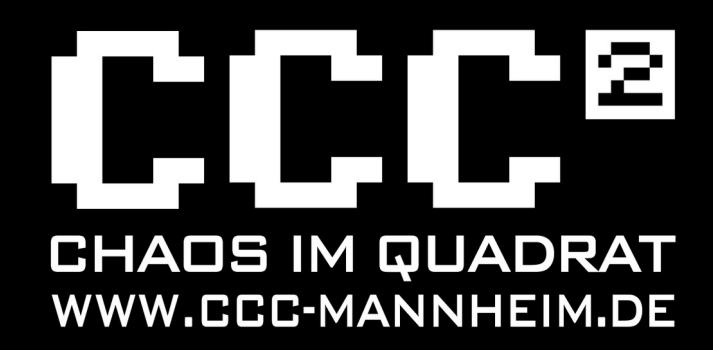

to  $\mathsf z$  .

### Homie-RaumSensor

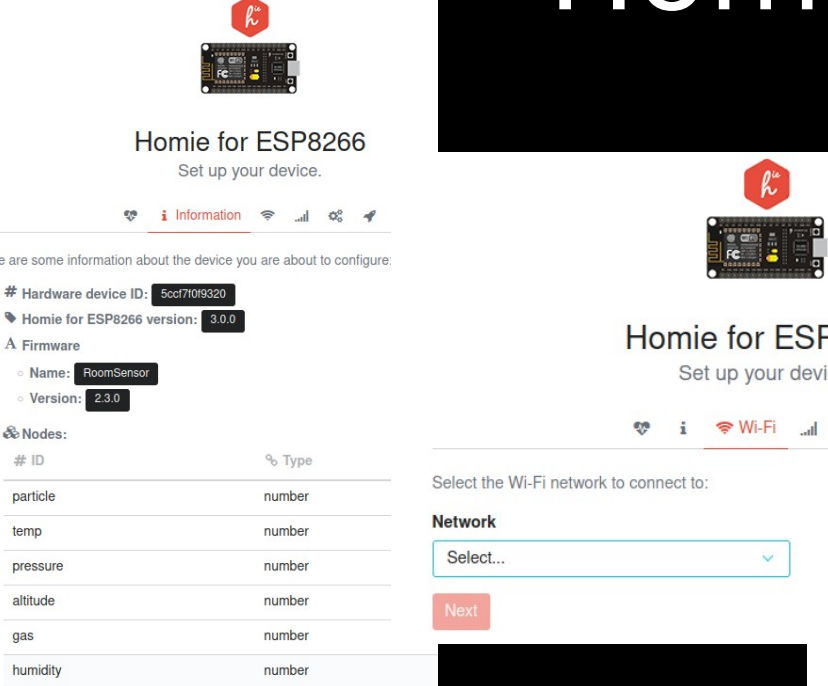

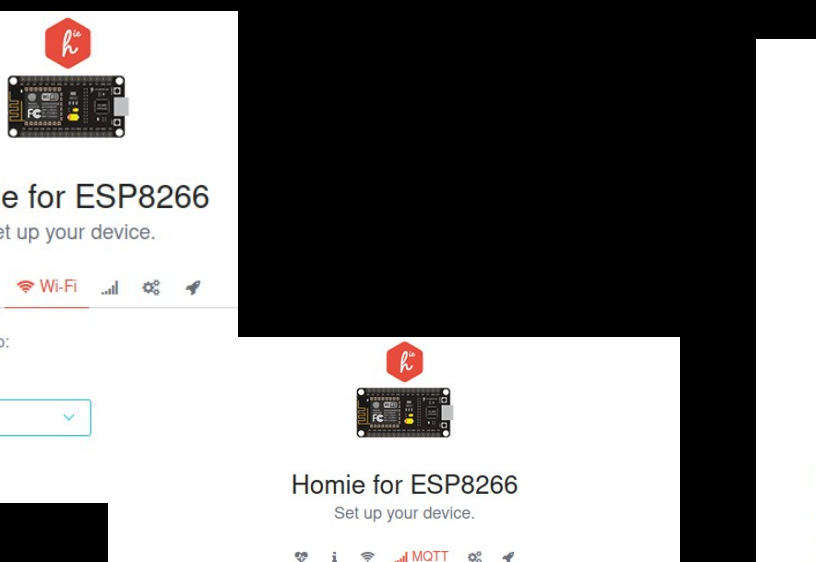

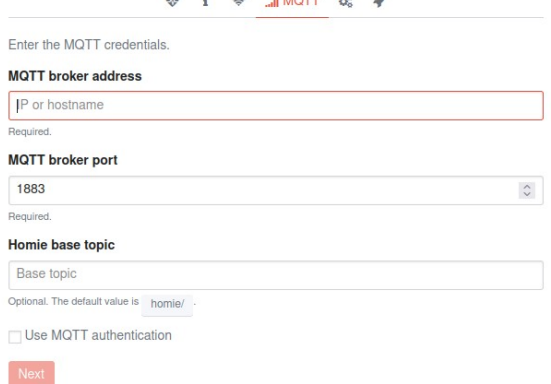

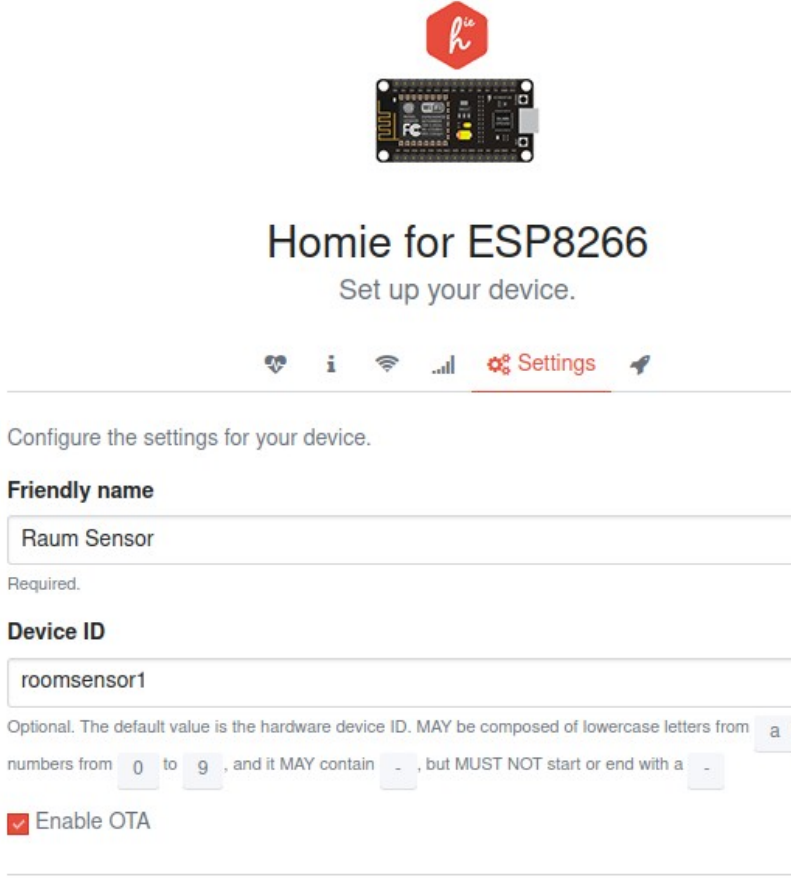

#### **Custom settings**

Required. **Device ID** 

numbers from

BME680 sensor present

Optional. Defaults to false

Show temperature via red (>20 °C) and blue (<  $20^{\circ}$ C)

Optional. Defaults to false

#### # Factor (1 to 200%) of the status LEDs

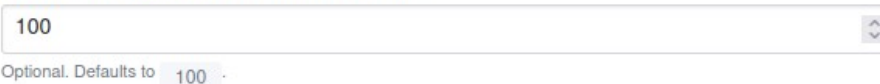

# Amount of seconds to sleep (default 0 - always online, maximum 4294 - 71 minutes)

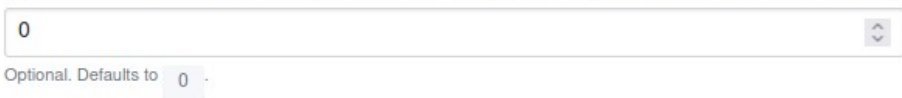

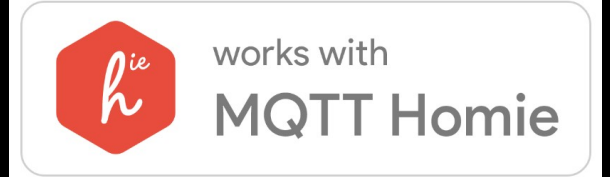

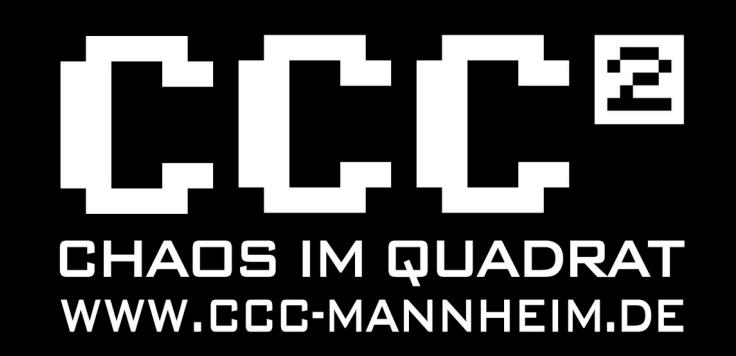

### MQTT-RaumSensor Interna

#### **Eigenschaft (zum Beispiel Partikel in der Luft)**

PARTICLE, "particle", "numb HomieNode particle(NODE\_PARTICLE, "particle", "number");

… particle.advertise(NODE\_PARTICLE).setName("Particle") .setDatatype(NUMBER\_TYPE) .setUnit("micro gram per quibik");

… particle.setProperty(NODE PARTICLE).send(String(mParticle pM25));

#### **Einstellung (z.B.: Helligkeit)**

```
HomieSetting<long> rgbDim("rgbDim", "Factor (1 to 200%) of the status LEDs");
…
rgbDim.setDefaultValue(100).setValidator([] (long candidate) {
    return (candidate > 1) && (candidate \leq 200);
  });
…
strip.setPixelColor(0, strip.Color(0,0,128 * rgbDim.get()));
```
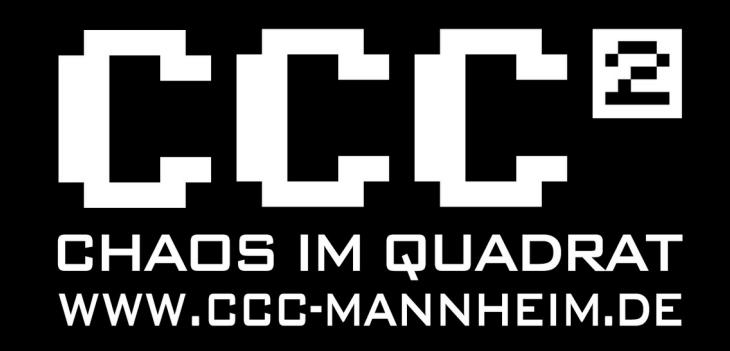

## **Fazit**

- ESP8266 und ESP32
- Auto-Discovery
- Arduino-Bibliotheken verfügbar
- OTA Update
- ●Nur MQTT kein Webserver o.ä. aufm ESP

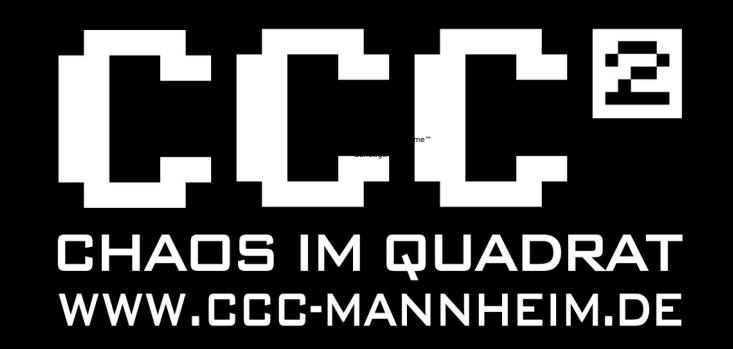

# Danke für Eure Aufmerksamkeit

### Fragen Anregungen Ideen Diskussion

#### H Ħ Quellen **CHAOS IM QUADRAT** WWW.CCC-MANNHEIM.DE

<u>|2|</u>

<http://defcon-cc.dyndns.org/wiki/ESP8266> <https://en.wikipedia.org/wiki/ESP8266> <https://en.wikipedia.org/wiki/ESP32> <https://mqtt-explorer.com/> <https://homieiot.github.io/> <https://www.ccc-mannheim.de/wiki/ESP8266/HomieRoomSensor>